## **DE ANZA COLLEGE**

Business and Computer Applications Division

# **CDI (Computer Aided Design and Digital Imaging)**

# **GREEN SHEET Courses:#CDI#101#and#103**

**Instructor: L Gary Lamit Room:** E35 (distance learning) E-mail: |g|@cad-resources.com lamitgary@fhda.edu **WEB Site www.cad-resources.com Text and Reference:** Creo Parametric textbook – Cengage Learning **Overview: 12-week On campus lab course.** 

**Catalyst:** All CDI distance learning and on-campus classes use Catalyst to manage every aspect of the course. All materials and information can be accessed from any computer connected to the web including lectures.

Each individual lesson/project/exercise will be graded on a scale of 1-4 according to the accuracy, clarity and completeness of work. The final grade for this course is also based upon the submittal of a Student Documentation Package:

Make a WORD, PDF, or Power Point document of screen captures of every one of the CAD projects. Zip the file and upload onto Catalyst.

**Basis for Grade:** Your documentation package will contain all required work and will be graded based on completion and correctness of each assignment. All grades and submittals will be controlled through catalyst.

The student's score is calculated on the basis of his/her total raw score divided by the total number of possible points assigned.

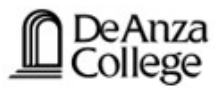

# **ECMS: Course Outline Creation & Management**

### *For authorized use only*

**Logout**

### **Close Window | Refresh Window** :: New Outline View

## **Print View\* | Original Outline | Changed Outline**

(\*Opens in new, second window. Use browser controls to close when finished.)

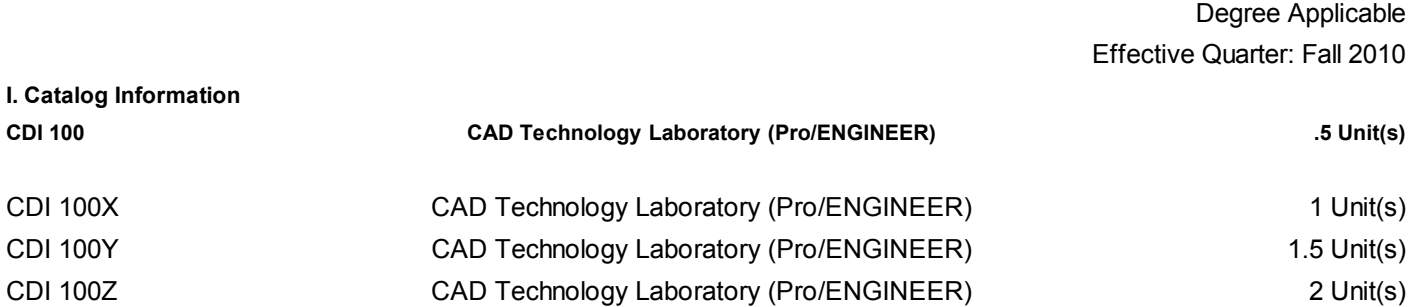

#### **Requisites:** Co-requisite: Any Pro/ENGINEER course

**Repeatability:** (Any combination of CAD and Digital Imaging 100, 100X, 100Y, and 100Z may be taken up to six times, not to exceed 18 units.)

**Grading:** Pass-No Pass (P-NP) course.

**Hours:** Three hours laboratory for each unit of credit.

**Description:** Self-paced projects and computer based training on Pro/ENGINEER software. Instruction is in the use of CAD technology using projects from other Pro/ENGINEER courses. Learning assistance is provided in a designated De Anza center by an approved De Anza instructor who is trained in Pro/ENGINEER software.

#### **II. Course Objectives**

- **A.** Use CAD Laboratory equipment properly
- **B.** Complete assignments from parent course in the CDI CAD Laboratory

#### **III. Essential Student Materials**

None

#### **IV. Essential College Facilities**

CAD laboratory

### **V. Expanded Description: Content and Form**

- **A.** Use CAD Laboratory equipment properly
	- **1.** Load and setup application programs
	- **2.** Use CAD application commands
	- **3.** Input design data using sketches and feature tools
- **B.** Complete assignments from parent course in the CDI CAD Laboratory
	- **1.** Editing design data
	- **2.** Output of design documentation

### **VI. Assignments**

- **A.** Reading
	- **1.** Reading from parent course
- **2.** Reading from reference material
- **B.** Drawing/Exercises using application software.
	- **1.** Computer based training modules
	- **2.** Projects assigned for the lesson

#### **VII. Methods of Instruction**

 Laboratory experience which involve students in formal exercises Discussion of assigned project requirements and design methodology Homework and extended projects Exercises on self-paced CBT training modules

#### **VIII. Methods of Evaluating Objectives**

- **A.** Complete drawings/exercises using application software.
- **B.** Reviewing required projects check list

### **IX. Texts and Supporting References**

- **A.** Examples of Primary Texts and References
	- **1.** As appropriate for parent course
- **B.** Examples of Supporting Texts and References
	- **1.** None

ECMS v6.5